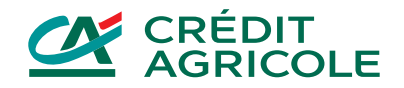

## Frequently asked questions

## General questions

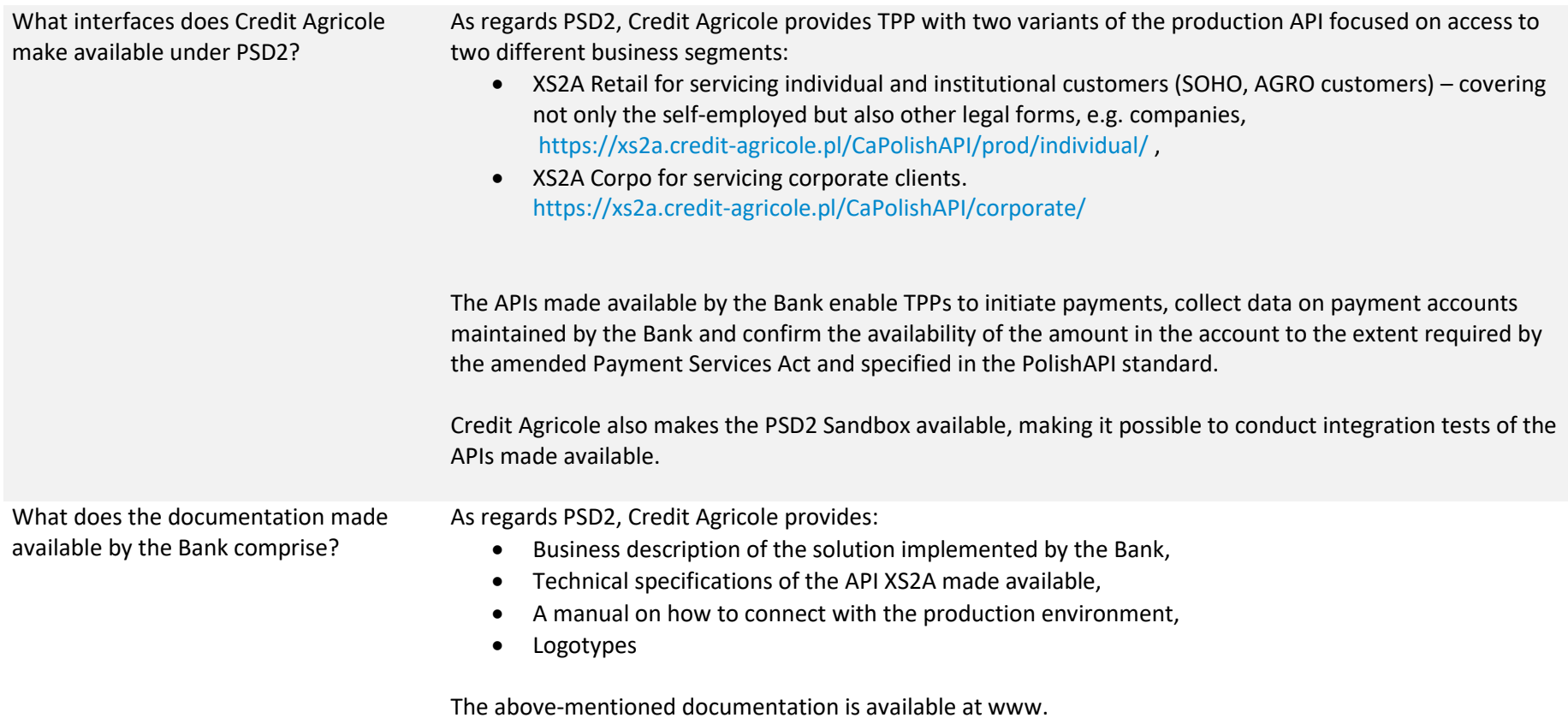

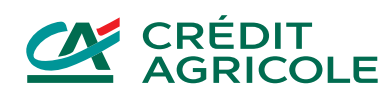

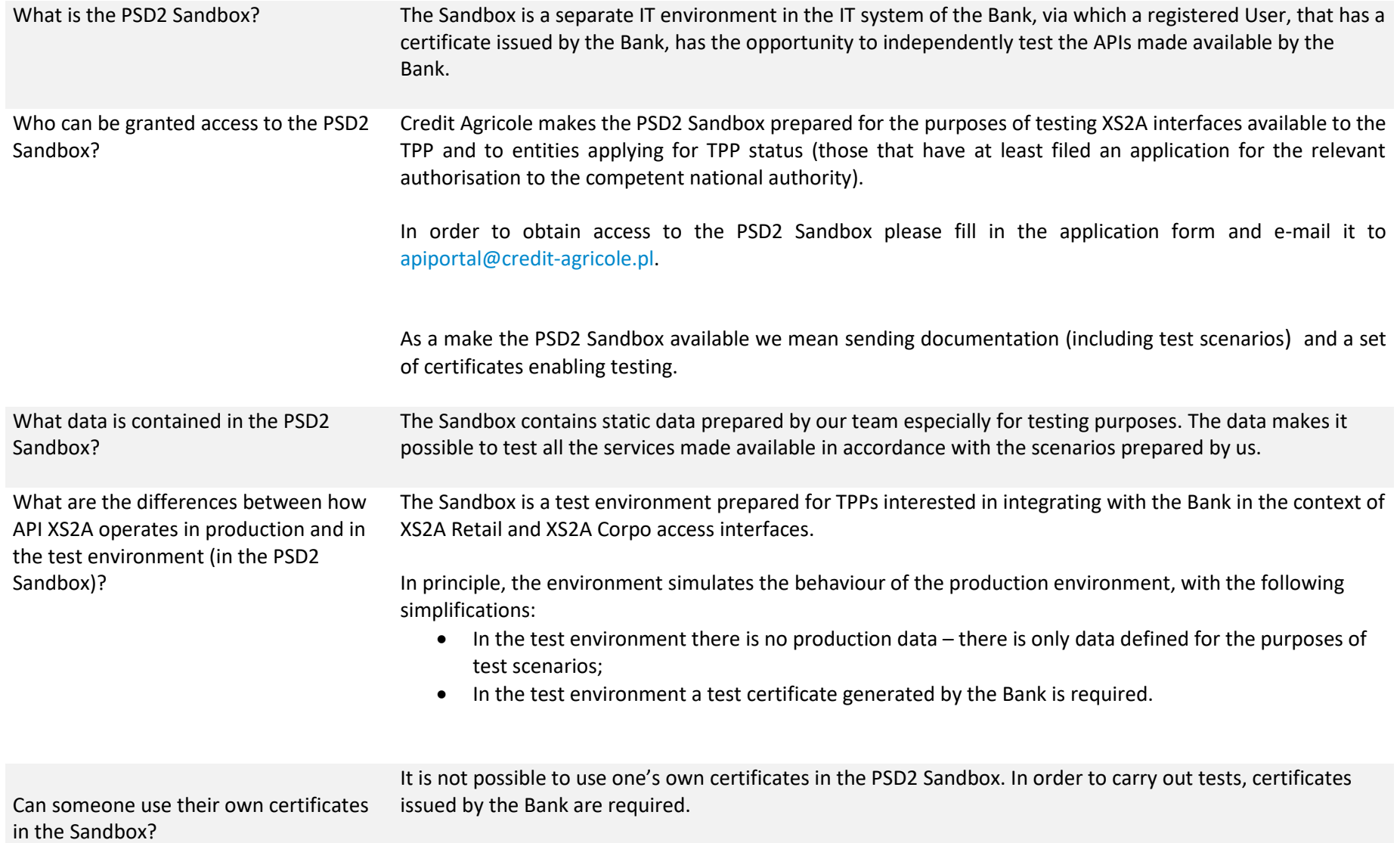

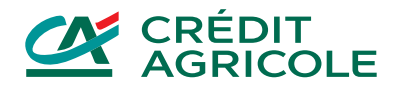

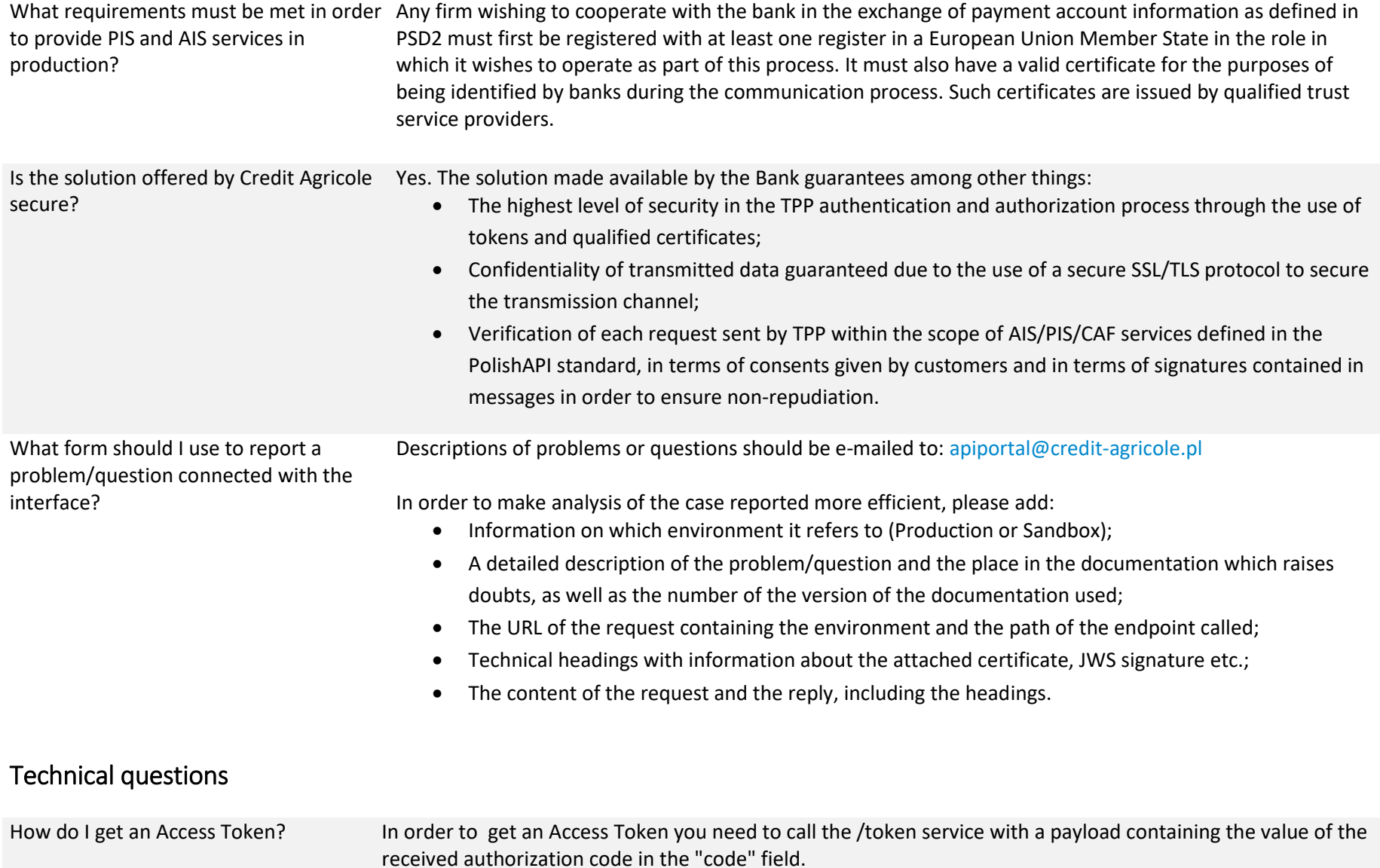

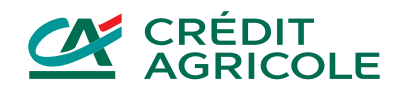

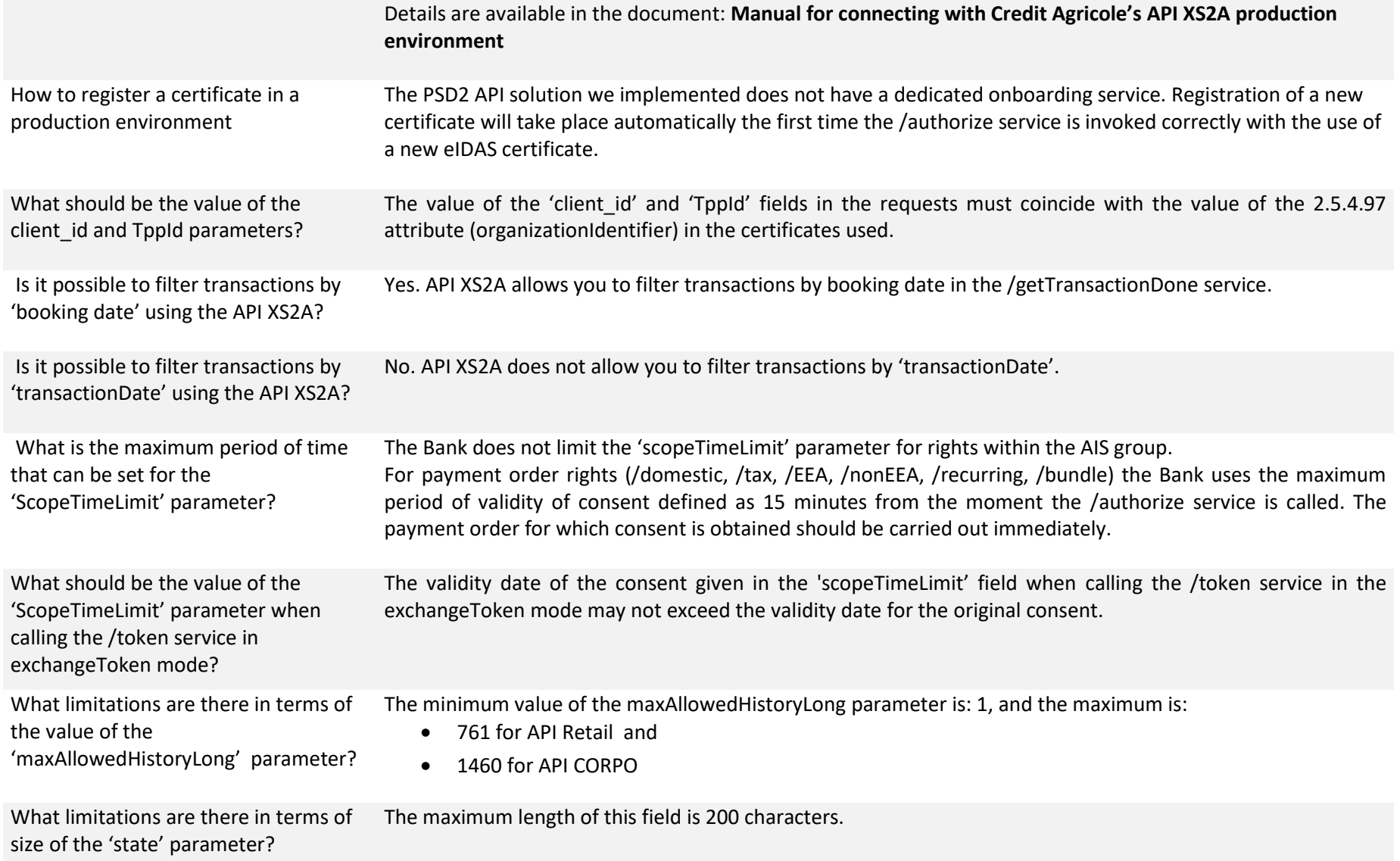

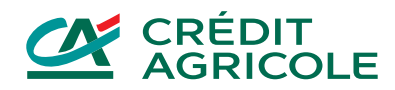

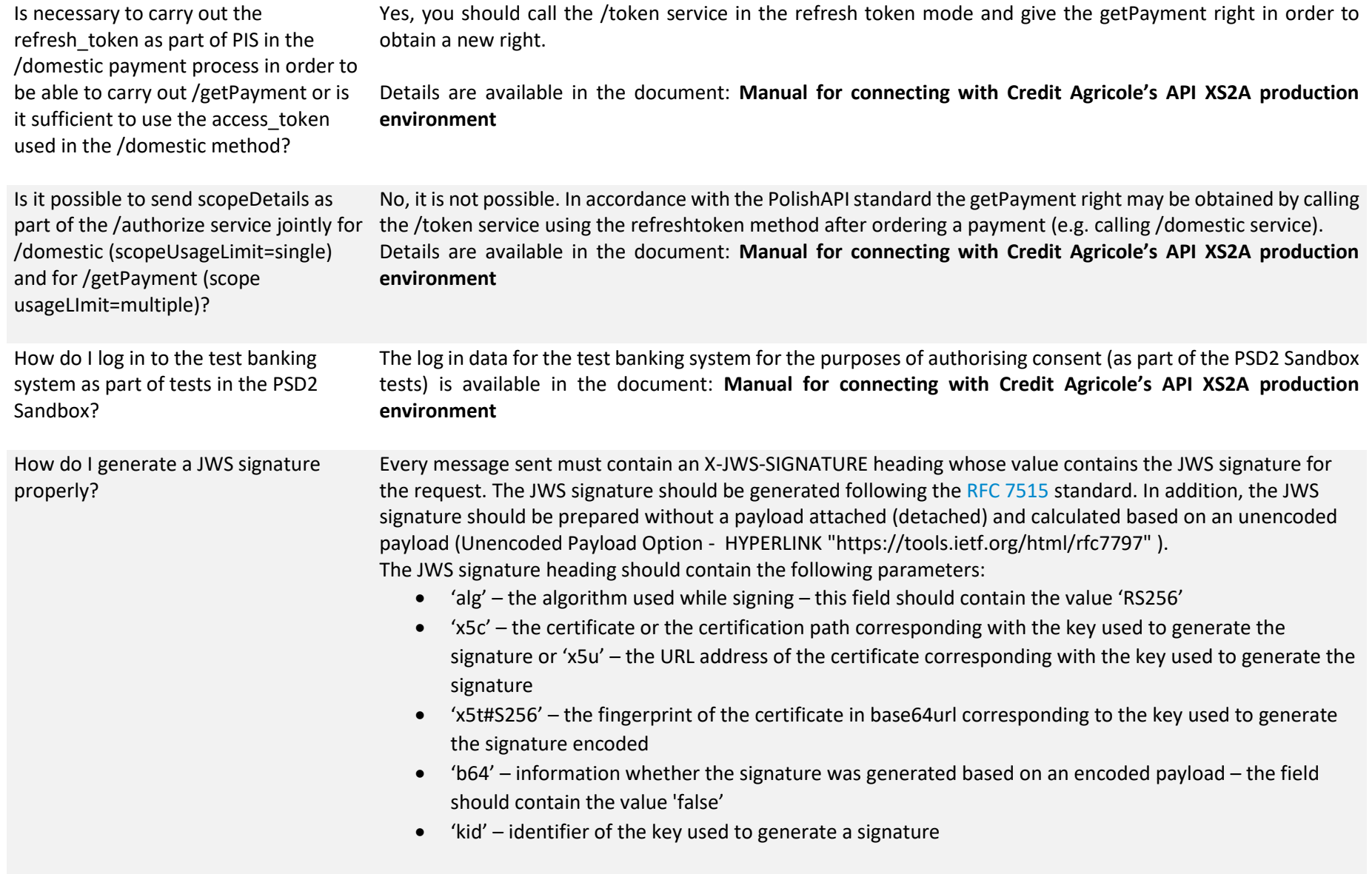

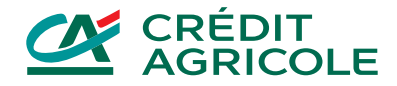

Does the Bank make URL certificates that can be used in the JWS heading (parameter 'x5u') available for the purposes of tests?

No. The Bank does not provide a URL with a certificate. You must provide the 'x5u' parameter yourself in order to use it in the JWS signature heading. Our solution also supports a possibility to send the certificate in the 'x5c' parameter.

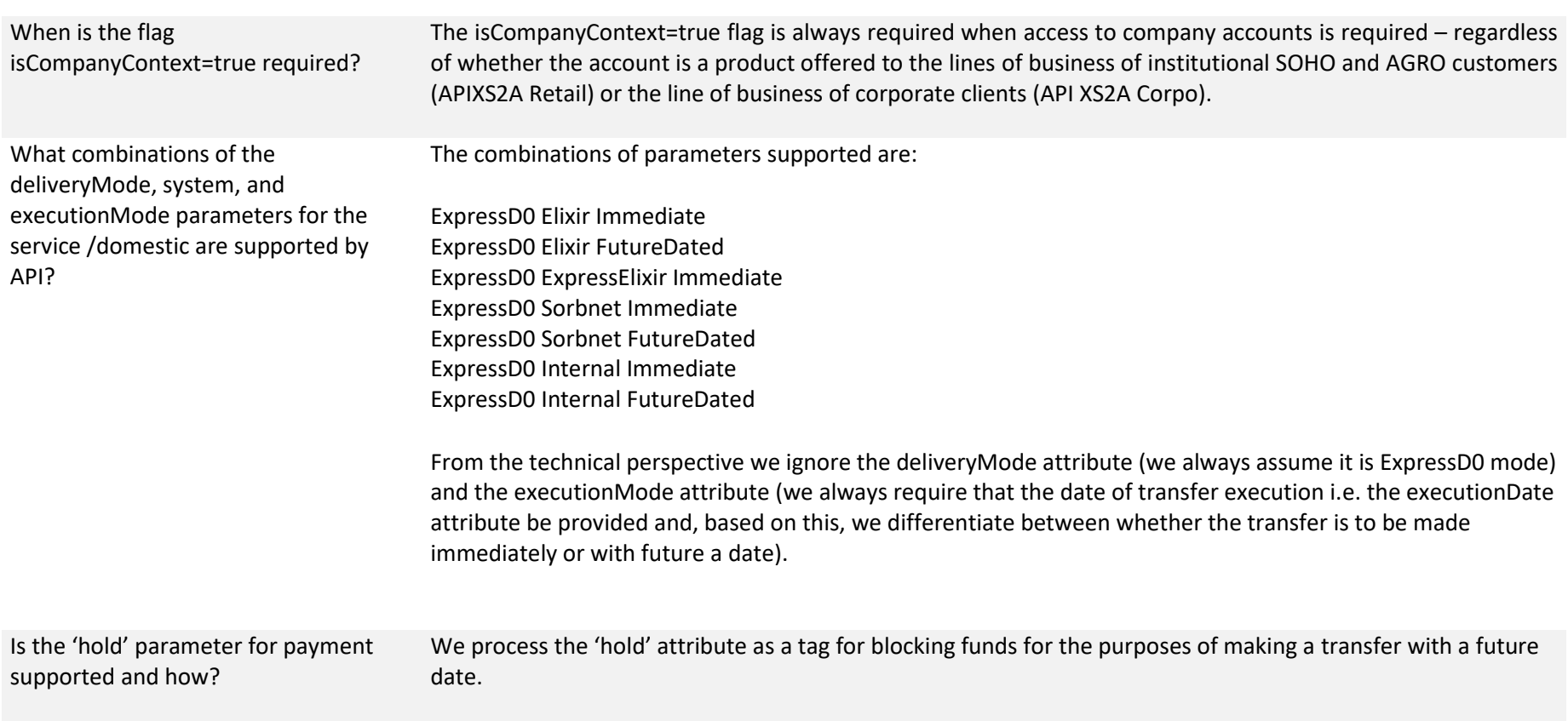